© 2002-2015 Volnys Bernal $1 \qquad \qquad 1$ 

# **Introdução àProgramação Sockets**

**Volnys Borges Bernalvolnys@lsi.usp.br**

**Departamento de Sistemas EletrônicosEscola Politécnica da USP**

# **Agenda**

#### **Interface de programação sockets**

### **Socket Address**

- Socket
- Socket address
- Par Socket
- Estrutura sockaddr\_in
- **Utilização de sockets com a Pilha TCP/IP**
- **Estrutura de dados mantida pelo sistema operacional**

# **Interface de Programação Sockets**

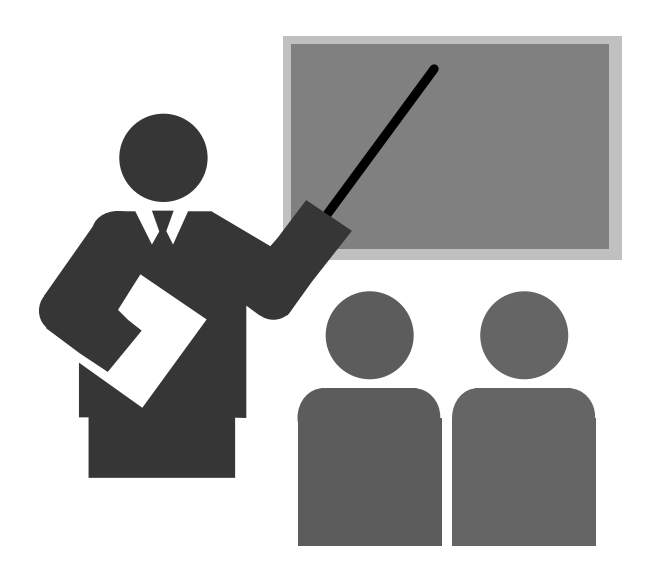

# **Interface de Programação Sockets**

#### **Interface de programação mais usual para comunicação sobre a pilha TCP/IP**

### **Permite à uma aplicação (processo) estabelecer:**

- Sessão de comunicação UDP
- Conexão TCP
- Sessão de comunicação IP

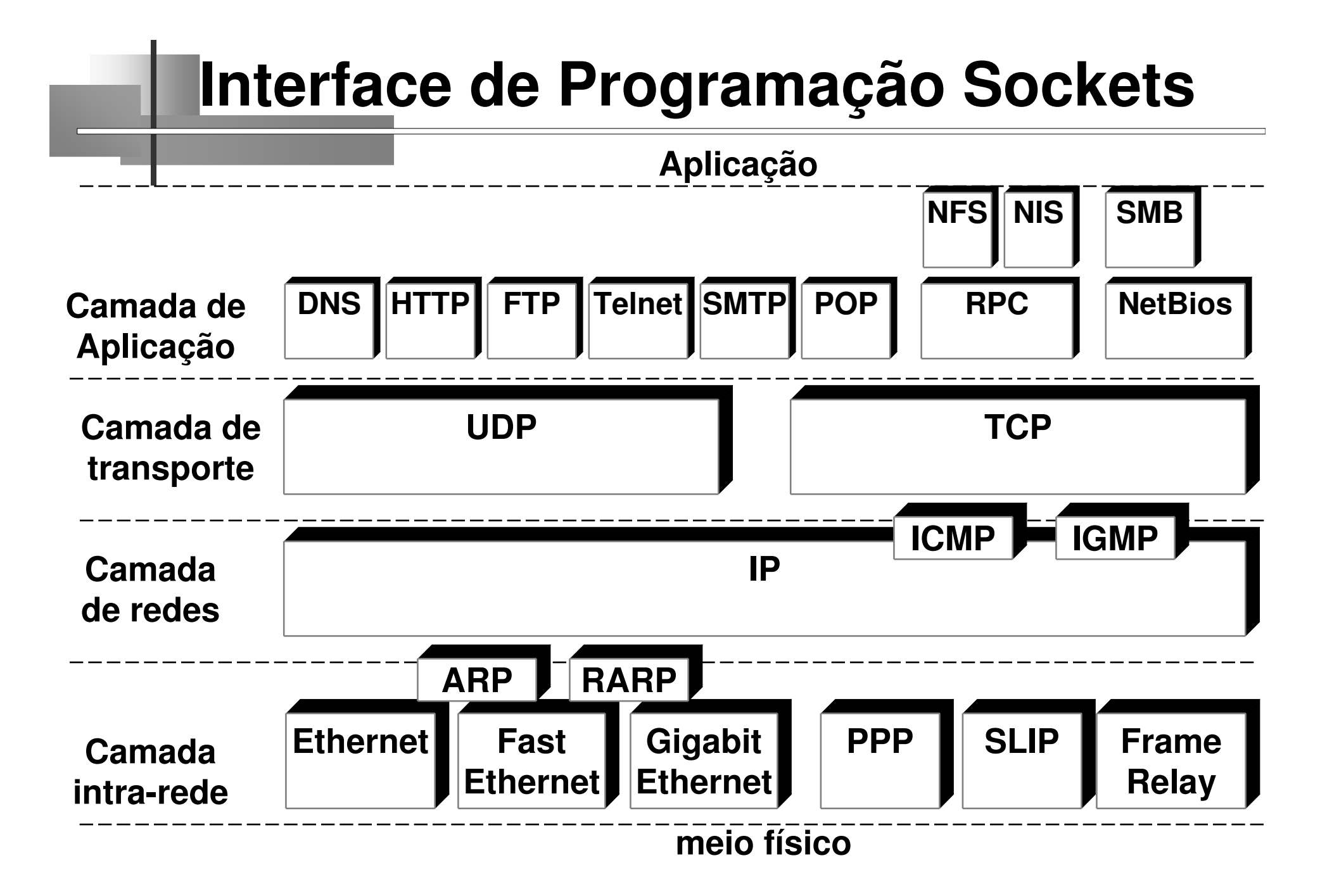

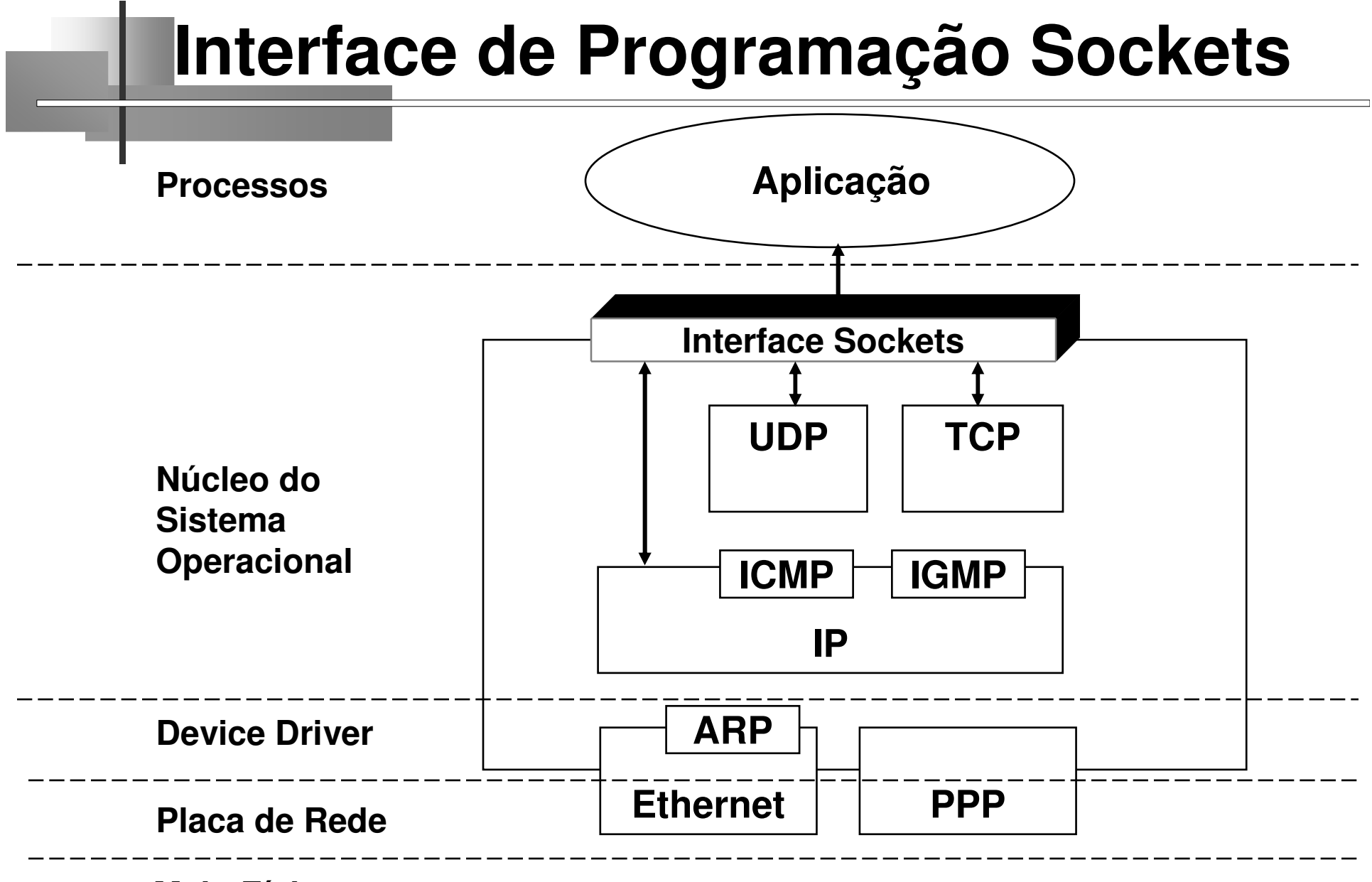

**Meio Físico**

## **Interface de Programação Sockets**

**Principais funções da interface de programação sockets**

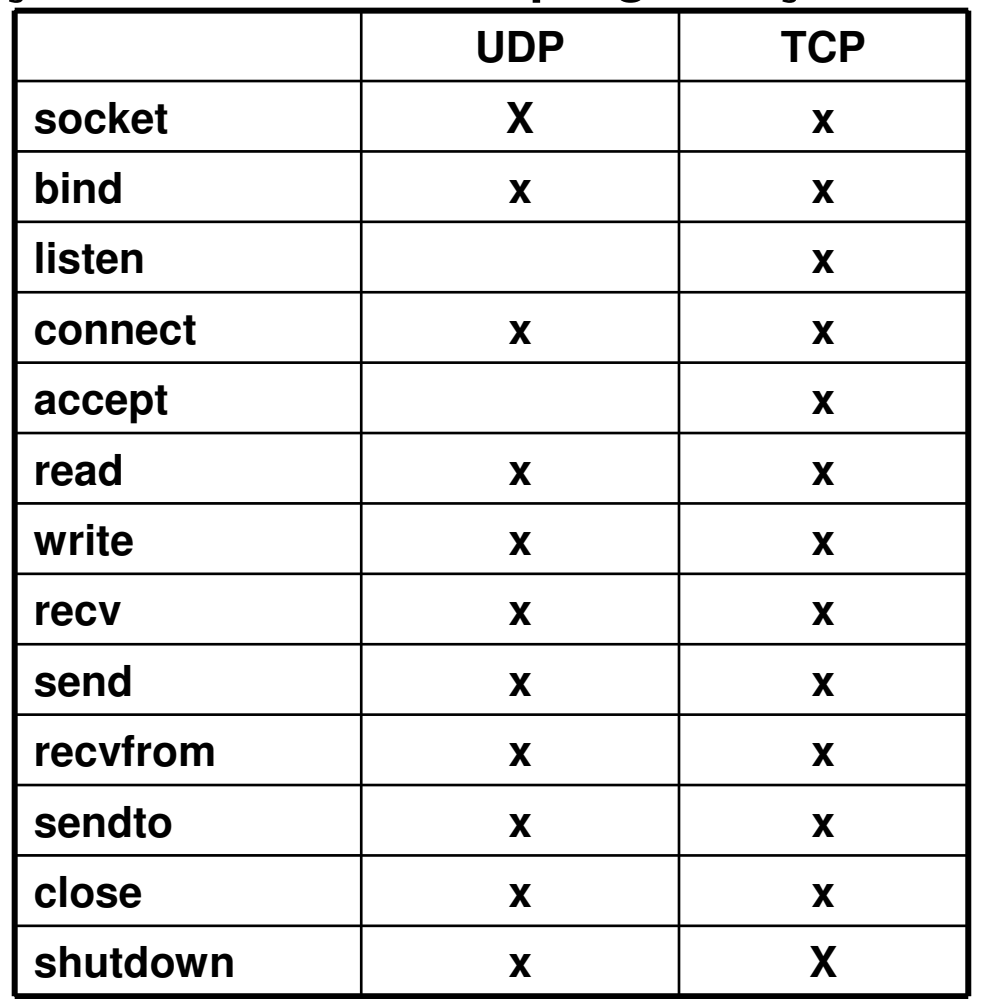

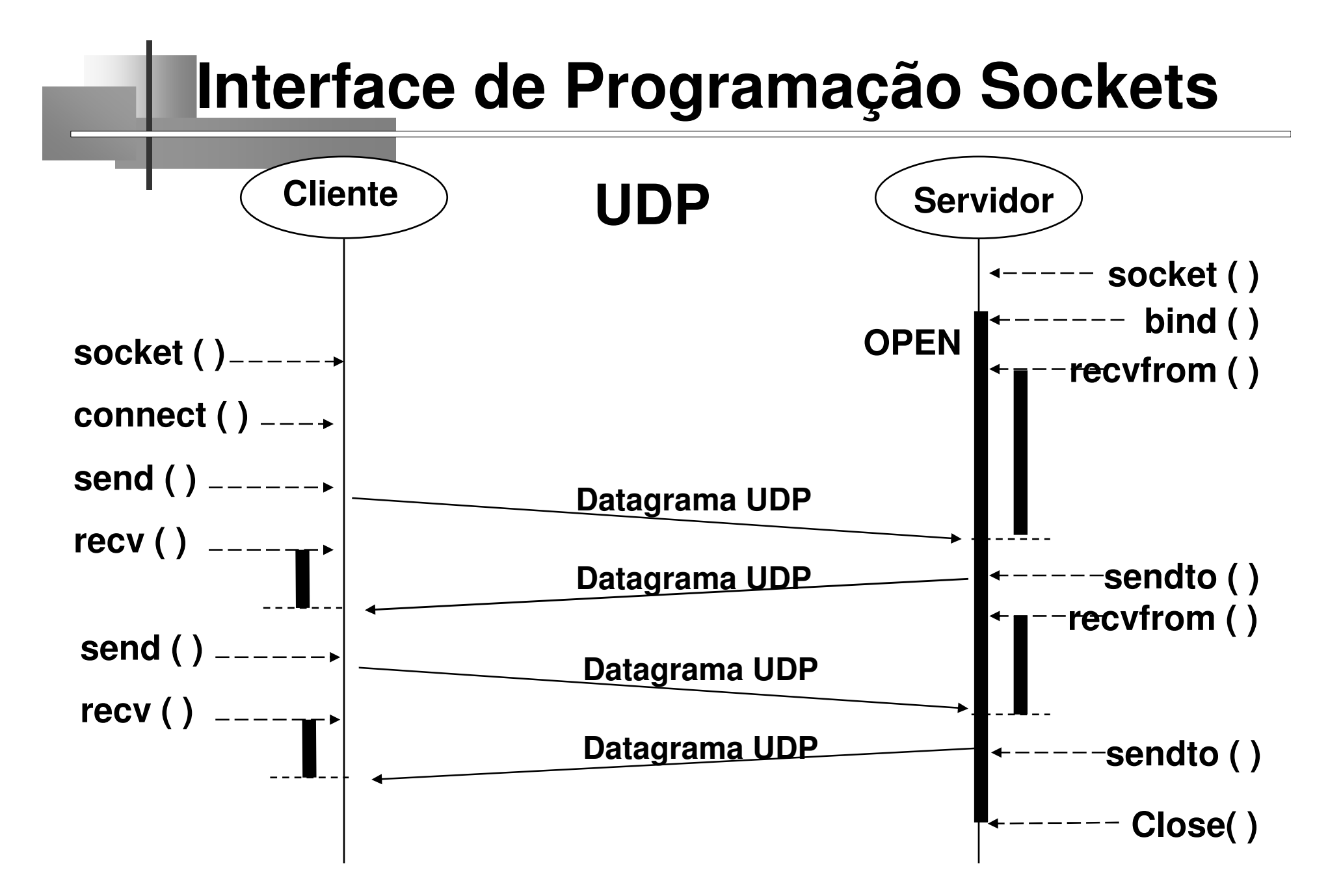

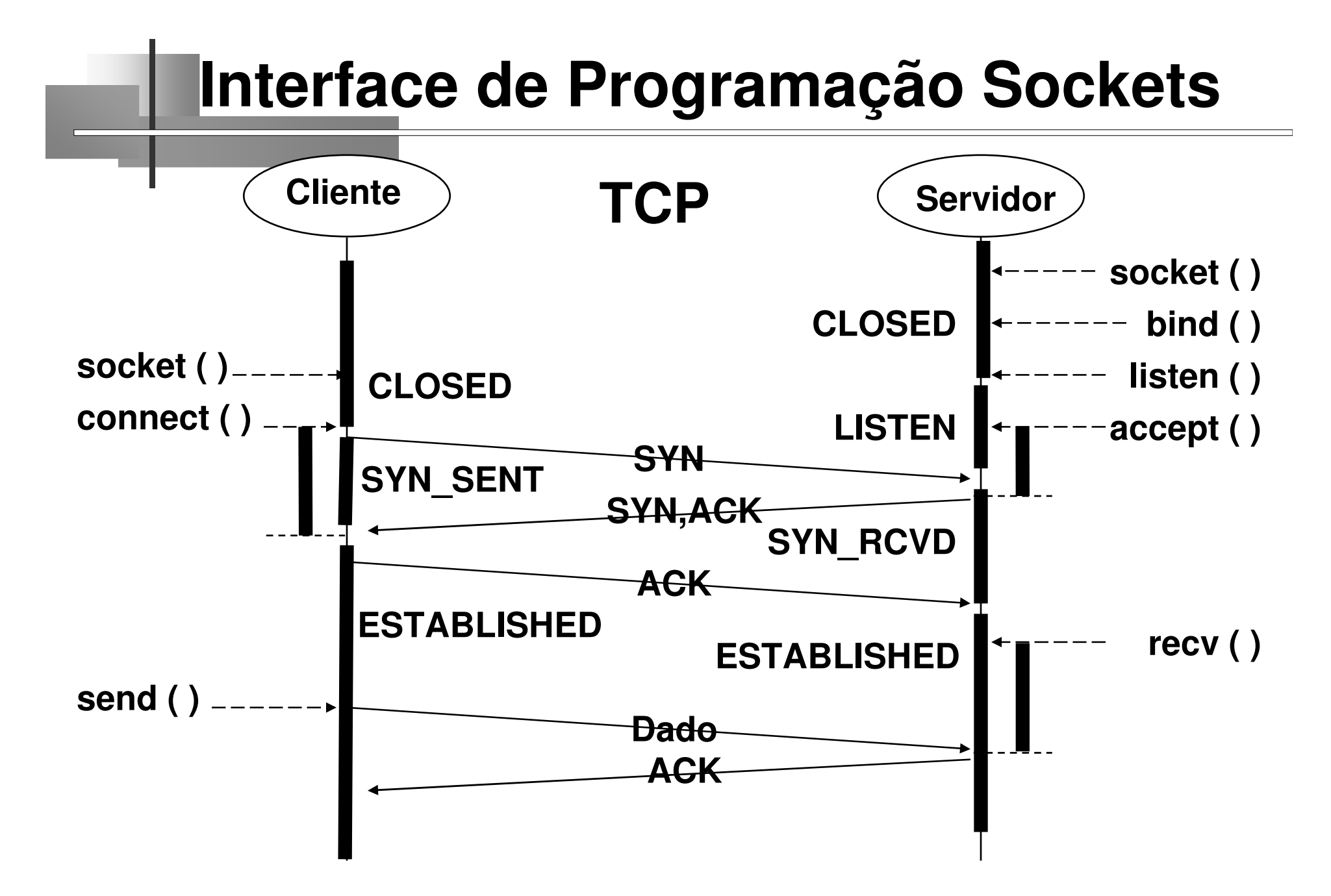

# **Socket Address**

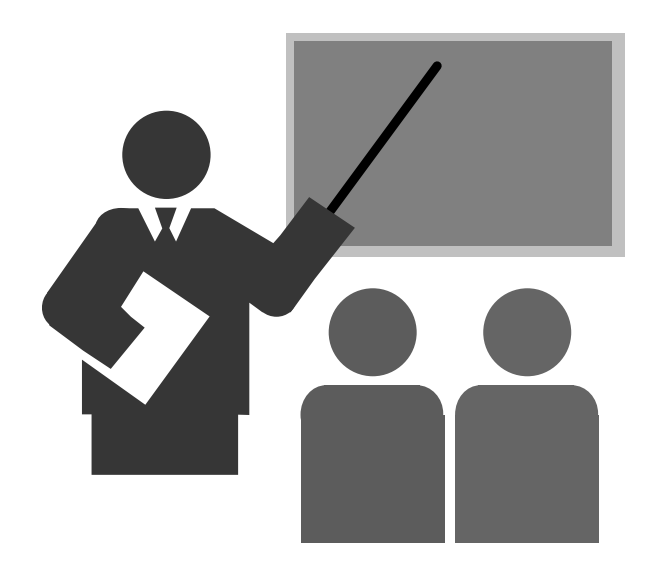

**Socket**

- Socket = Soquete = Plug de comunicação
- Identifica um extremo da comunicação entre duas aplicações

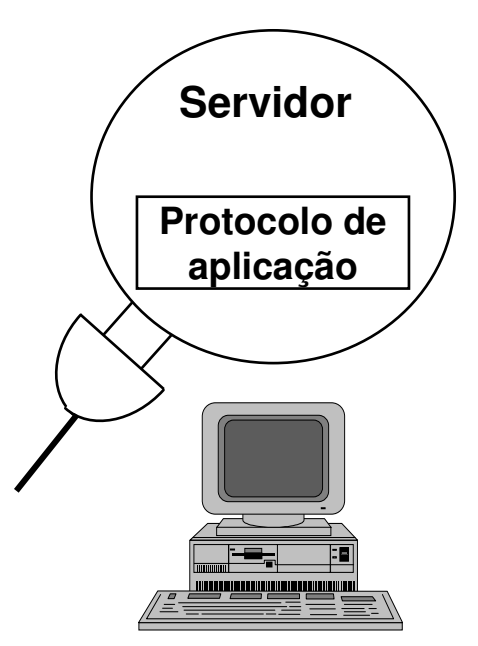

#### **Socket address**

- Endereço que permite identificar um soquete
- Socket address para IPv4 é
	- Endereço IP
	- Porta
	- Protocolo de transporte

#### **Socket Address = End. IP + Porta/Proto**

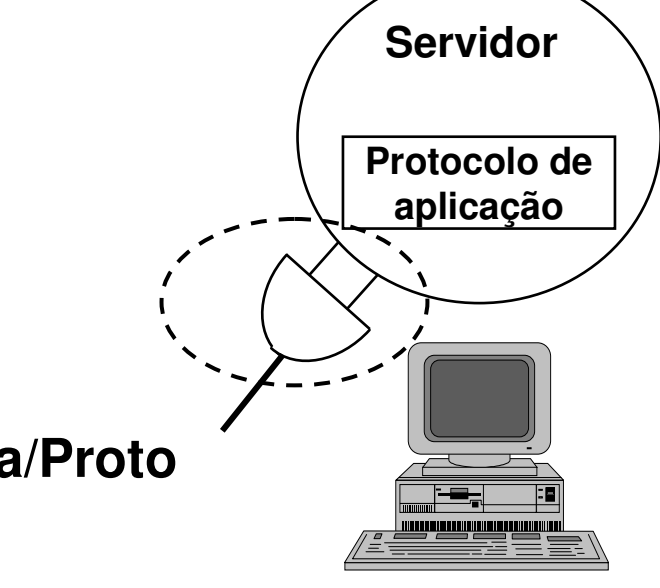

#### **Par Socket**

- Identifica uma sessão de comunicação
- Identificado por dois "Socket Adddress"

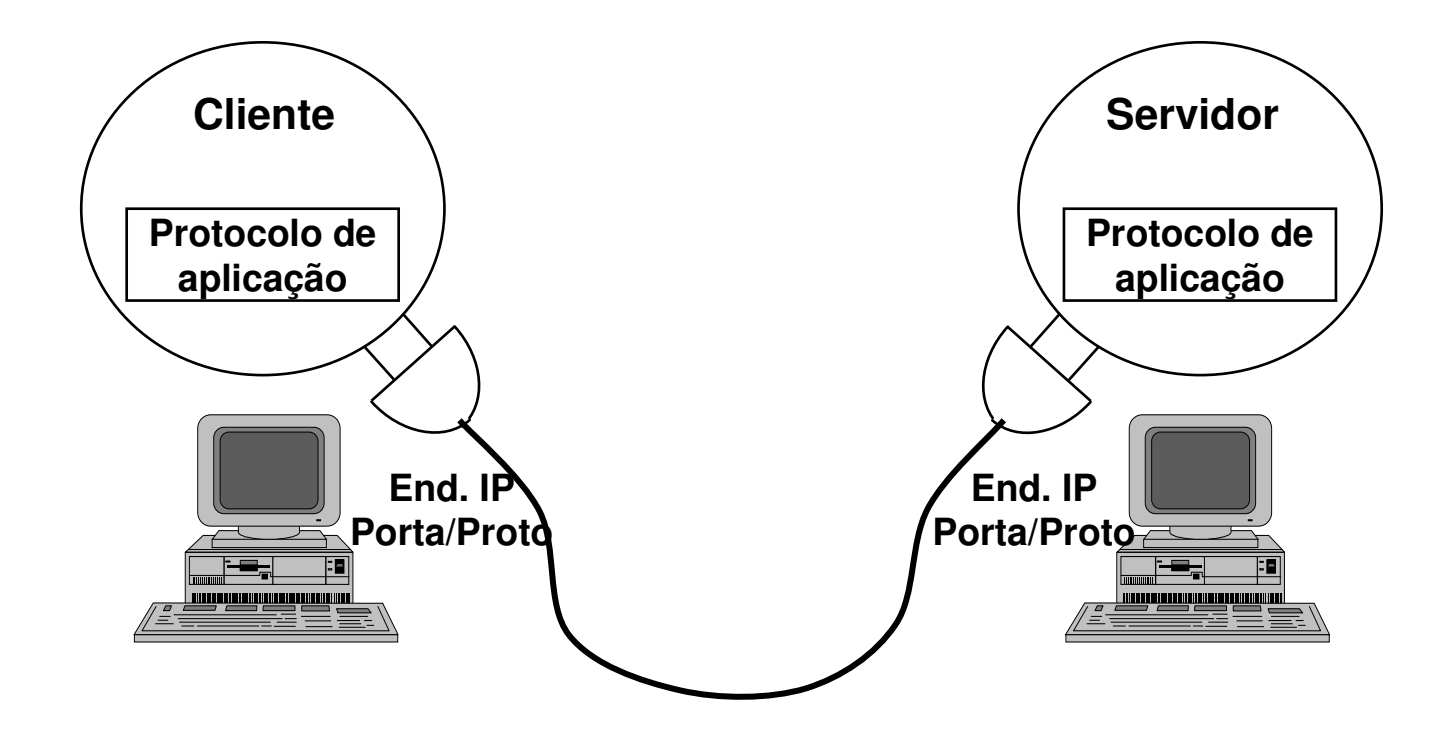

### **Estrutura sockaddr**

- Estrutura genérica para representar o endereço de um socket
- Cada protocolo possui uma forma específica de representar o endereço de um socket

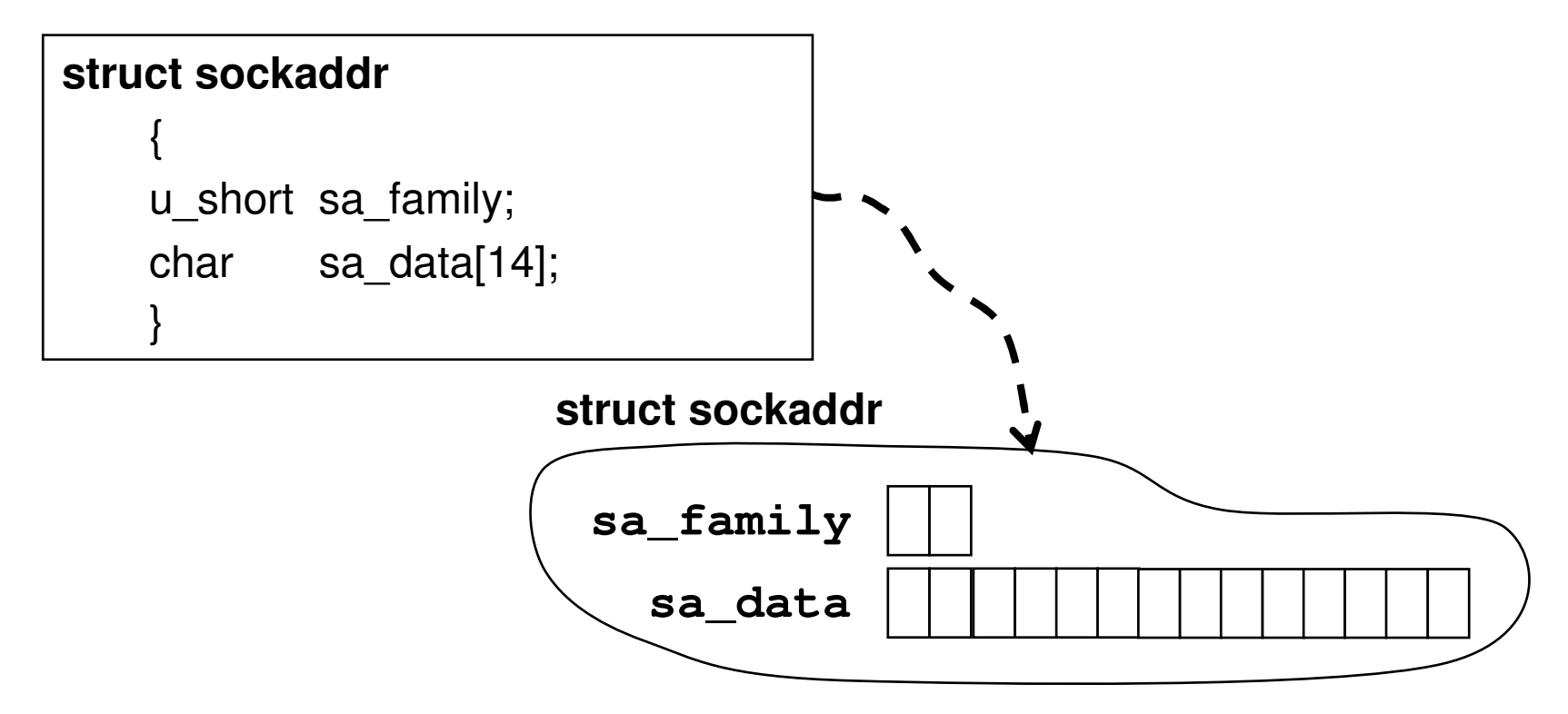

#### **Address Family**

- Identifica o tipo de endereço utilizado
- \* Exemplo de identificadores para address family:
	- AF\_INET - para endereços IPv4
	- AF\_INET6 para endereços IPv6

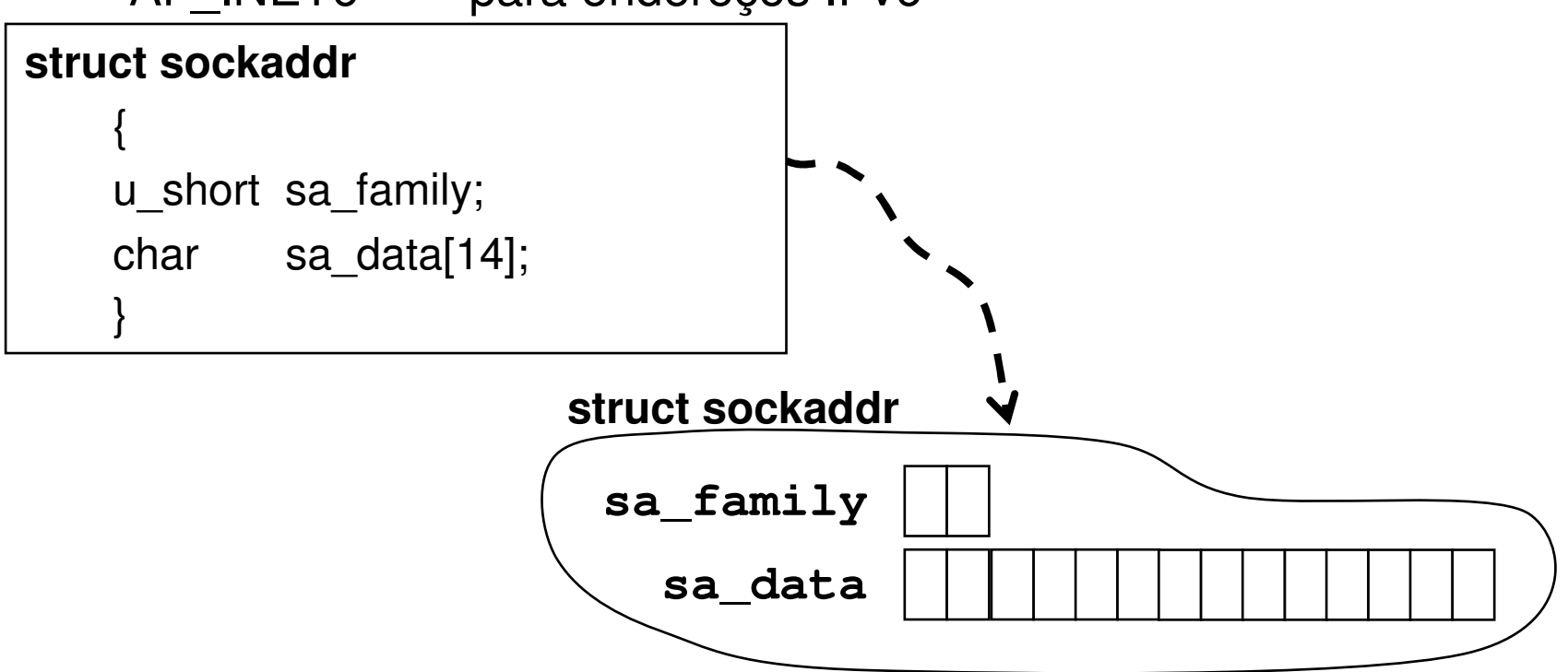

#### **Estrutura sockaddr\_in**

\* Quando for um endereço IPv4 (address<br>family AE INIET) a endereço de escletat family=AF\_INET) o endereço do socket pode ser representado utilizando a estrutura "socket addressInternet".

```
Formato geralstruct sockaddr{<br>{
  u_short sa_family;
  char sa_data[14];}Formato específico para IPv4struct sockaddr_in{<br>{
                                         u_short sin_family;
                                         u_short sin_port;
                                         u_long sin_addrchar sin_zero[8];}
```
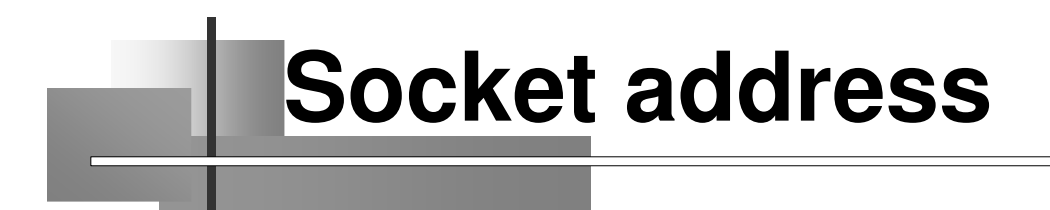

#### **Nos sistemas linux atuais, a definição de sockaddr é:**

```
struct sockaddr_in
 {sa_family_t sin_family; // address family: AF_INET (IPv4)
 in_port_t sin_port; // porta em network byte order
 struct in_addr sin_addr; // endereço IP
};struct in_addr
 {uint32_t s_addr; // endereço IP em network byte order};
```
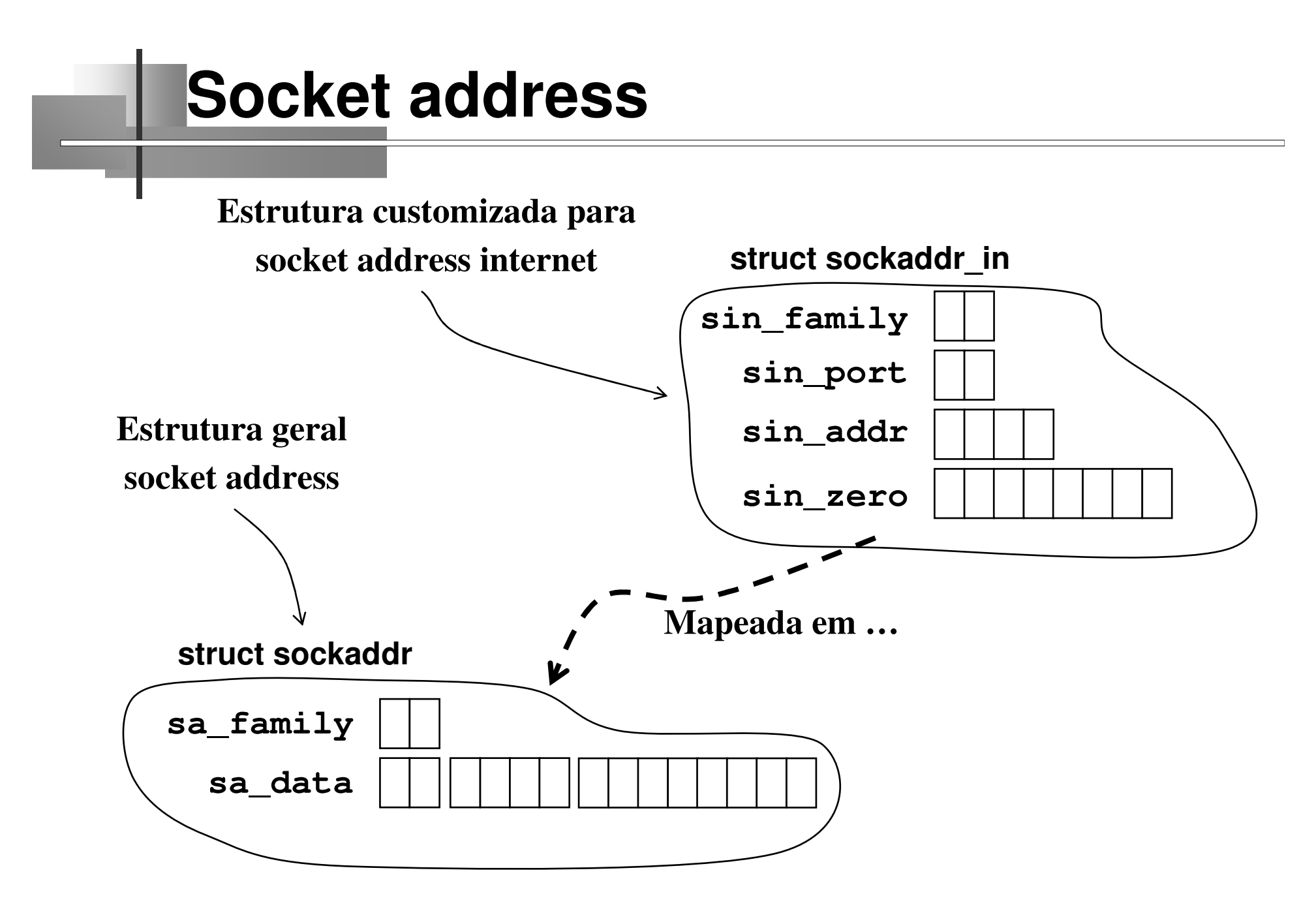

# **Utilização de sockets com a Pilha TCP/IP**

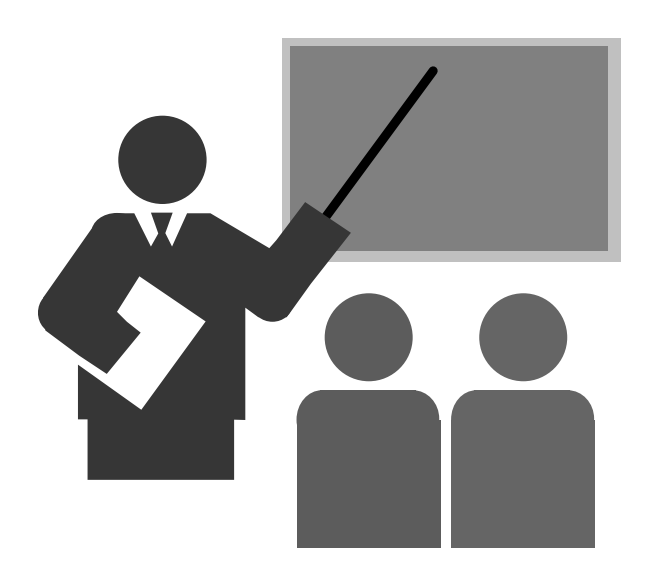

# **Sockets com a Pilha TCP/IP**

- $\Box$  **Quando a chamada socket() é ativada para uma comunicação sobre a pilha TCP/IP, o sistema operacional aloca uma estrutura socket, contendo inicialmente somente informações a respeito de:**
	- Família de protocolo
	- Tipo de serviço
	- Protocolo de interação (IP, UDP, TCP, ...)
- **Existem diversas pilhas de protocolos de rede (além da pílha TCP/IP), cada uma com diferentes protocolos e formatos de endereço.**
- **Para cada uma destas, existem diferentes valores que podem ser utilizados para identificar a Família de protocolos, o tipo de fluxo e o protocolo de interação**

# **Sockets com a Pilha TCP/IP**

- $\Box$  **No caso da utilização da pilha TCP/IP com IPv4 os valores possíveis são:**
	- Protocol Family (PF)
		- Possibilita identificar o tipo de protocolo utilizado
		- Deve ser utilizado PF\_INET
	- Address Family (AF)
		- Possibilita identificar o tipo de endereço utilizado
		- Deve ser utilizado AF\_INET
	- Protocol
		- Protocolo de interação
		- Valores possíveis: TCP, UDP ou IP
	- Type
		- Tipo de serviço oferecido
		- Valores possíveis: SOCK\_STREAM, SOCK\_DGRAM ou SOCK\_RAW

# **Estruturas de dados internas ao sistema operacional**

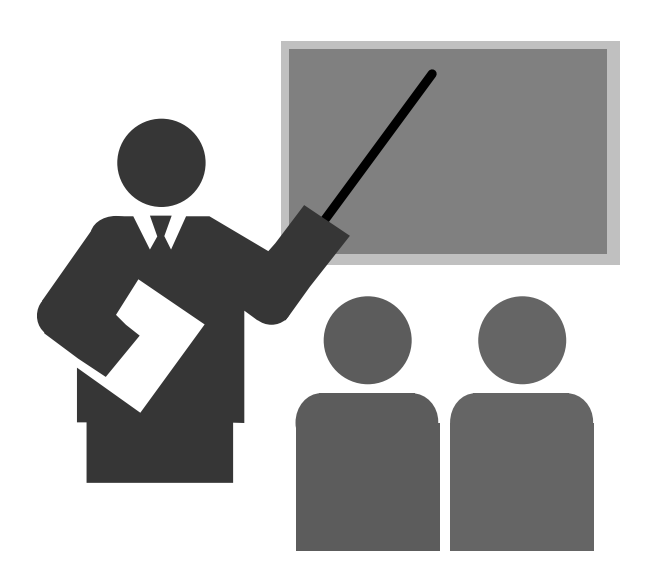

#### $\Box$ **Tabela de descritores de arquivos abertos**

- No momento de abertura de um arquivo ou de um socket <sup>é</sup> alocada uma entrada da tabela de descritores de arquivos abertos
- Cada entrada da tabela de descritores contém um índice para outra tabela que contém informações a respeito do arquivo ou socket
- O índice da tabela (chamado de descritor) é utilizado pela aplicação para identificar o arquivo ou socket em operações futuras

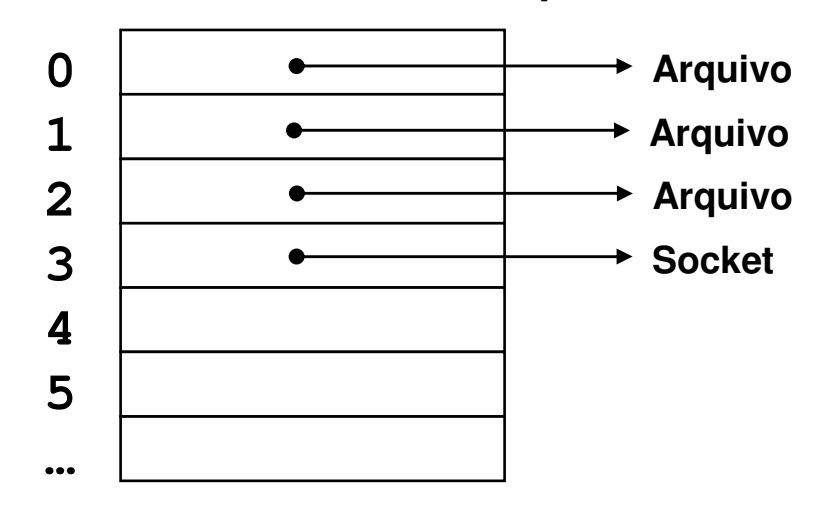

#### **Tabela de descritores de arquivos abertos**

### **Estrutura socket:**

- Para cada sessão de comunicação UDP, TCP ou IP é necessário alocar uma estrutura socket
- Esta e outras estruturas internas ao sistema operacional mantém informações a respeito da sessão de comunicação (TCP ou UDP) completa ou embrionária

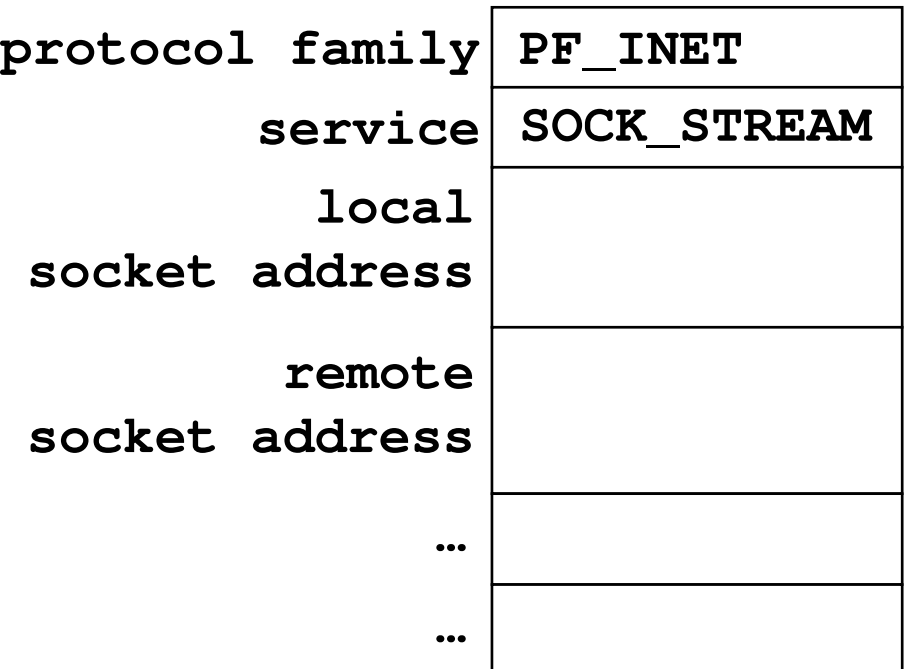

*Observação:* 

•*Visão simplificada da estrutura.*  •*O programador nunca manipula*

*a estrutura socket diretamente.*

**Estrutura interna**

**do SO (socket)**

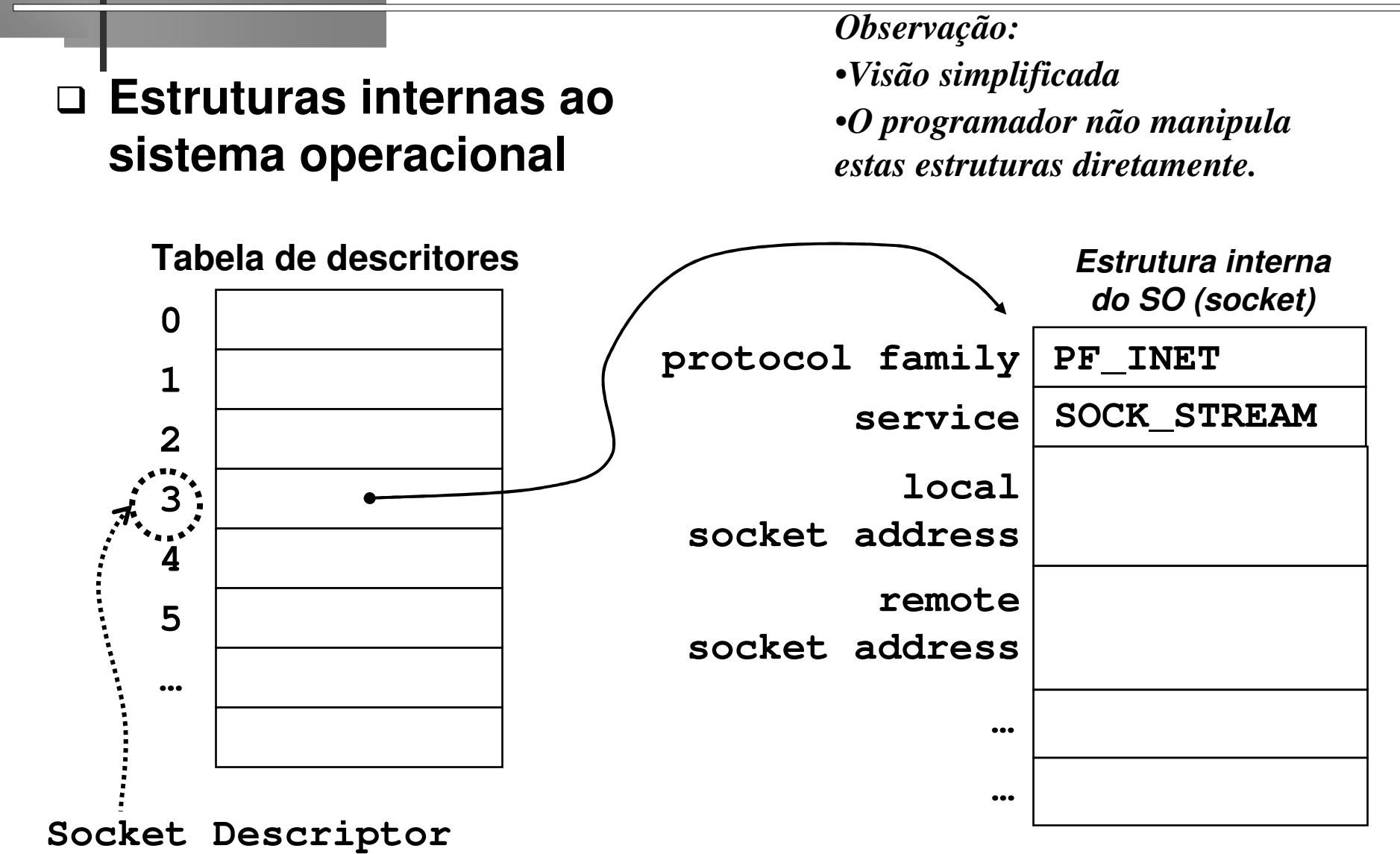

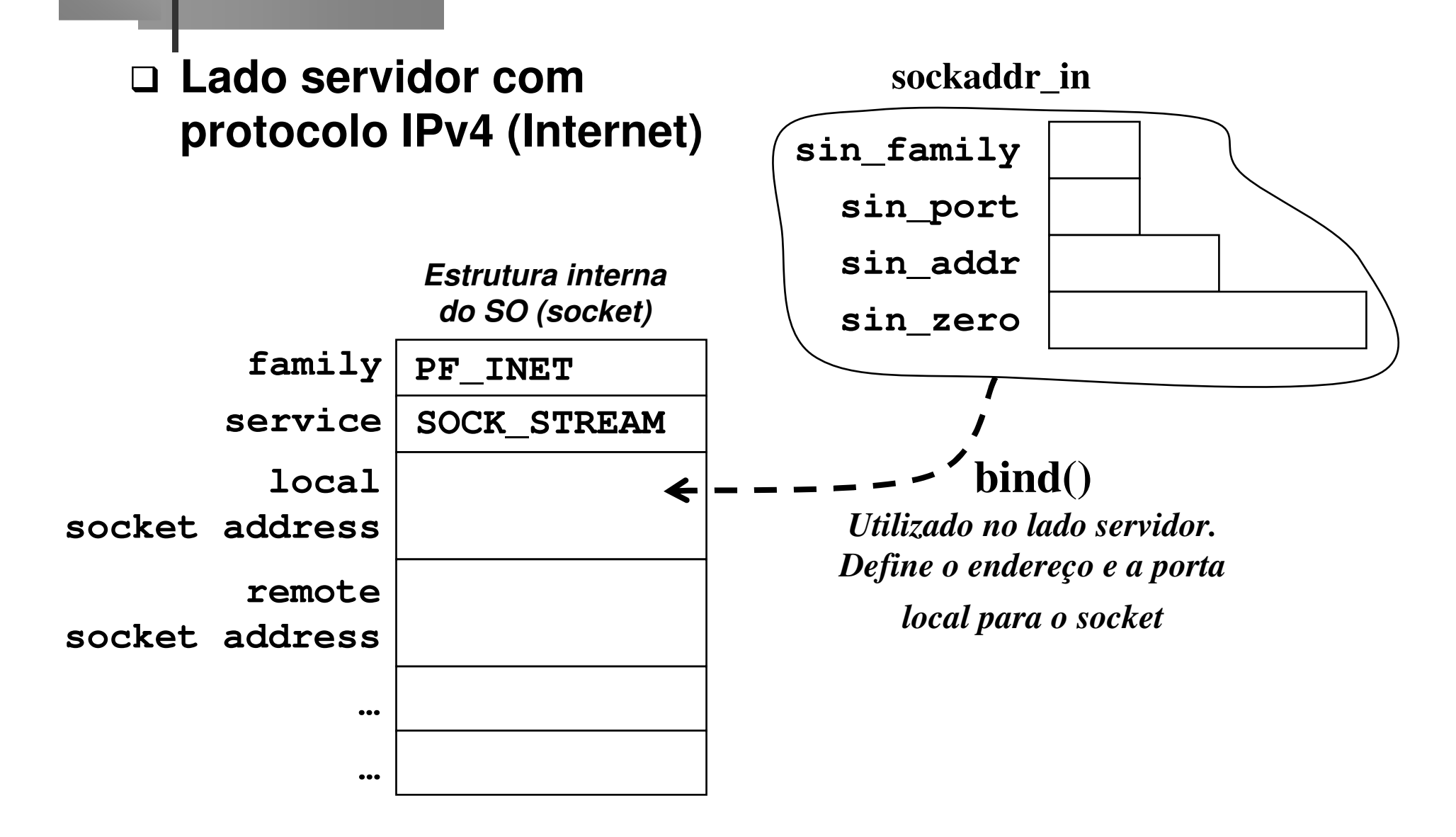

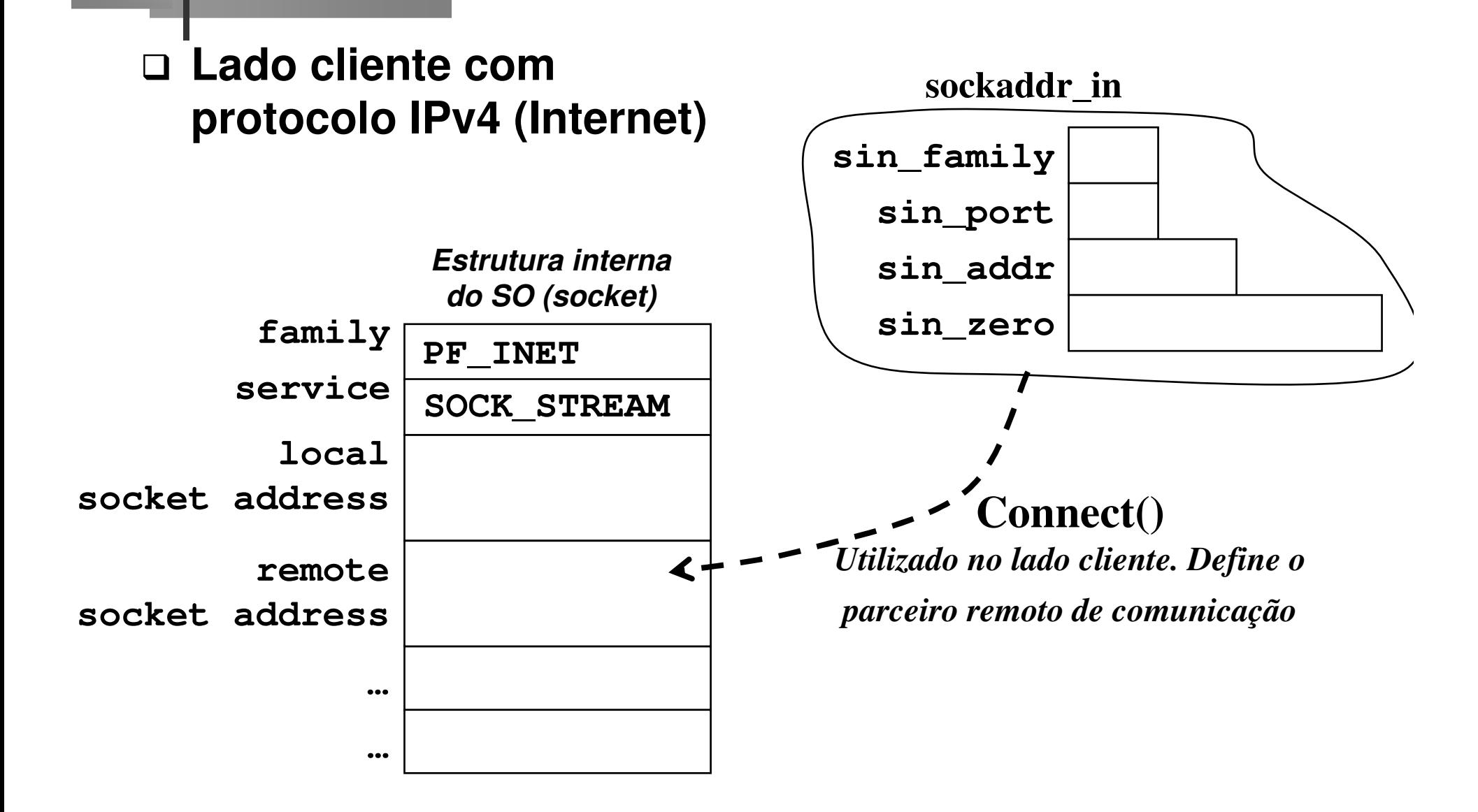

# **Referências Bibliográficas**

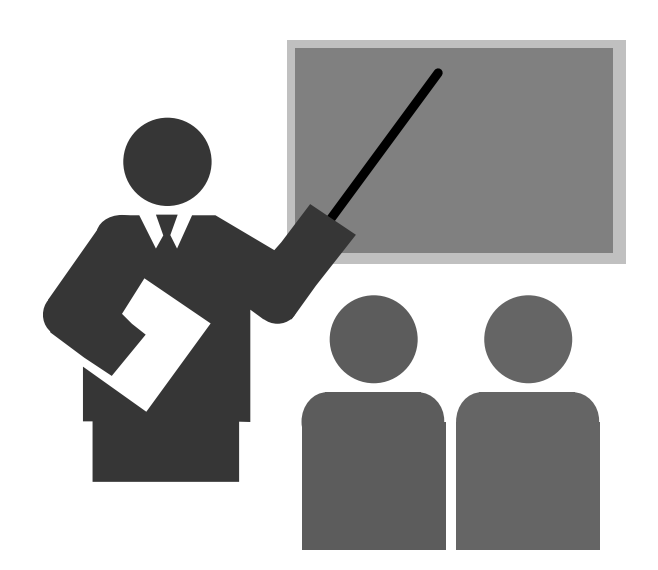

# **Referências Bibliográficas**

### **COMMER, DOUGLAS; STEVENS, DAVID**

- Internetworking with TCP/IP: volume 3: client-server programming and applications
- Prentice Hall
- <sup>1993</sup>